# convert units v. 1.8+

#### Christian Biscombe

#### 17 July 2018

convert units performs unit conversions, providing a command-line interface to the Units module that accompanies rxntoarb (lib/units.rb in the rxntoarb root directory). convert units requires Ruby 1.9.3 or newer.

### **Contents**

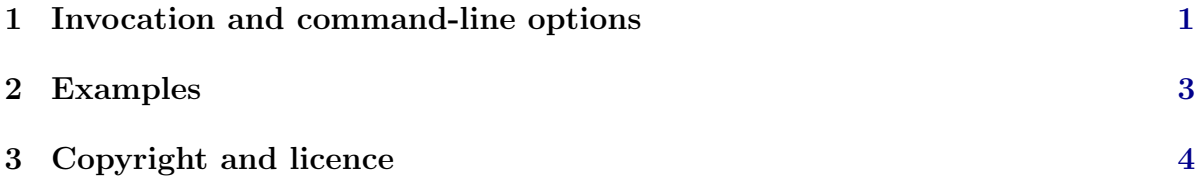

## <span id="page-0-0"></span>1 Invocation and command-line options

convert units is invoked as follows:

convert\_units [options\_list] <input\_string> [output\_units].

input string should consist of an optional numerical value (assumed to be 1.0 if not specified) and a list of unit abbreviations, all of which should be separated by spaces (or alternatively by the . or \* characters). Any valid SI prefix (see [Table](#page-1-0) [1\)](#page-1-0) may immediately precede the unit name. Note the difference between, e.g., ms-1 (per millisecond) and m s-1 (metre per second). Exponents on units should immediately follow the unit name, optionally preceded by the ^ character. Exponents may be integers, fractions, or decimals. Use of a solidus  $\ell$  to indicate reciprocal units is not supported; use negative exponents instead. Accepted unit abbreviations are listed by calling convert units with the -l flag.

The optional output units should contain the units into which the input is to be converted, following the same conventions described above. If output units is present then it must have the same dimensions as input\_string. If output\_units is omitted (or an empty string) then conversion to SI base units will be performed.

<span id="page-1-0"></span>

| name  | prefix | factor    | name  | prefix       | factor       |
|-------|--------|-----------|-------|--------------|--------------|
| yotta | Y      | $10^{24}$ | deci  | d            | $10^{-1}$    |
| zetta | Z      | $10^{21}$ | centi | $\mathbf{C}$ | $10^{-2}$    |
| exa   | E      | $10^{18}$ | milli | m            | $10^{-3}$    |
| peta  | Ρ      | $10^{15}$ | micro | $\mu^*$      | $10^{-6}$    |
| tera  | Т      | $10^{12}$ | nano  | n            | $10^{-9}$    |
| giga  | G      | $10^{9}$  | pico  | р            | $10^{-12}$   |
| mega  | М      | $10^{6}$  | femto | f            | $10^{-15}$   |
| kilo  | k      | $10^{3}$  | atto  | a.           | $10^{-18}$   |
| hecto | h      | $10^{2}$  | zepto | Z            | $10^{-21}\,$ |
| deka  | dа.    | $10^{1}$  | yocto | V            | $10^{-24}$   |

Table 1 [SI prefixes.](https://physics.nist.gov/cuu/Units/prefixes.html)

<sup>∗</sup> convert units allows the ASCII character u as well as the Unicode symbols  $\mu$  (U+00B5) and  $\mu$ (U+03BC) to represent the micro prefix.

The optional options list may include any of the following:

- -a|--arb Output in arb format, i.e. with units in square brackets before the numerical value. Implies -d.
- -d|--double-precision Output is formatted using the letter d for exponents (Fortran double precision copy-and-paste mode). This option is applied automatically if input string contains a double precision numerical value.
- -f|--format <format> Output is formatted using the specified format string. Any format string recognised by Ruby's Kernel#sprintf method is valid.
- -l|--list List all recognised units and their abbreviations.
- -M<sup>--mol-wt <mol\_wt></sup> Set molecular weight to be used for concentration conversions. See § [2](#page-2-0) for examples.
- -s|--sig-figs Output with the same number of significant figures as the input. Overrides -f.
- -t|--tdiff Specifies that input temperatures should be interpreted as temperature differences rather than references to absolute temperatures. See § [2](#page-2-0) for examples.
- -v|--version Print version information.

#### <span id="page-2-0"></span>2 Examples

```
> convert units 'nM'
1e-06 mol m-3
> convert units '2.5e-3 V cm-1'
0.25 kg m A-1 s-3
> convert units '10 atm' 'kPa'
1013.25 kPa
> convert units '11.893 mile h-1' 'ft s-1'
17.4431 ft s-1
Fractional and decimal exponents:
> convert units '8.34e-8 cP Da1/3 K-1 cm2 s-1' 'Pa s kDa1/3 K-1 m2 s-1'
8.34e-16 Pa s kDa1/3 K-1 m2 s-1
> convert_units '1 MO.5'
31.6228 mol0.5 m-1.5
arb format:
> convert units -a '0.84 pmol cm-2 min-1'
[mol m-2 s-1] 1.4d-10
Double precision mode:
> convert units '2.5d-3 V cm-1'
0.25d0 kg m A-1 s-3
> convert units -d '2.5e-3 V cm-1'
0.25d0 kg m A-1 s-3
Custom output formats:
> convert units -f '%.3e' '1478.5 kJ kg-1 K-1' 'BTU lb-1 °F-1'
3.531e+02 BTU lb-1 °F-1
> convert units -f '%.3f' '1478.5 kJ kg-1 K-1' 'BTU lb-1 °F-1'
353.132 BTU lb-1 °F-1
> convert units -f '%.3g' '1478.5 kJ kg-1 K-1' 'BTU lb-1 °F-1'
353 BTU lb-1 °F-1
Significant figures mode:
> convert units -s '10 atm' 'kPa'
1.0e+03 kPa
Concentration conversions:
> convert units -M '80 kDa' '375 nM' 'mg l-1'
30 mg l-1
> convert units -M '80 kDa' '30 mg l-1' 'nM'
375 nM
```

```
Temperature conversions:
> convert units '100 °C'
373.15 K
> convert units -t '100 °C'
100 K
> convert_units -- -40 °C' \cdot°F'
-40 °F
> convert_units -t -- '-40 ^{\circ}C' '^{\circ}F'
-72 °F
```
# <span id="page-3-0"></span>3 Copyright and licence

convert units source code and documentation © 2017–2018 Christian Biscombe.

convert units is contributed to arb finite volume solver (in which copyright is held by Dalton Harvie) under the same licence terms as that project. At the time of writing, arb is released under the terms of the GNU General Public License (version 3) as published by the Free Software Foundation.